# การพัฒนารูปแบบจดหมายอิเล็กทรอนิกส์ สำหรับโปรแกรมชื่อูไรเตอร์ โดยโสํไอเอ็มเอหิโปรโตคฮล

# นายสมเกียรติ นราธิปกร<br>(เ<sup>ดนิทย์แม</sup>่นี้)

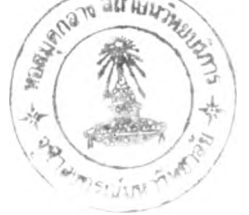

้วิทยานิพนธ์นี้เ ป็นส่วนหนึ่งของการศึกษาตามหลักสูตรปริญญาวิทยาศาสตรมหาบัณฑิต ภาควิสำวิฬวกรรมคอมหิวเตอร บัณทิตวิทยาลัย จุฟ้าลงกรณมหาวิทยาลัย พศ. 2539  $ISBN 974 - 634 - 171 - 5$ ลิขสิทธิขอ งบัณ'ทิตวิทยาลัย จุฟ้าลงกรณมหาวิทยาลัย

 $T 17 - 037 - 34X$ 

### **DEVELOPMENT OF ELECTRONIC MAIL FEATURE FOR THE CU-WRITER** USING THE IMAP PROTOCOL

Mr. Somkiat Naratippakorn

A Thesis Submitted in Partial Fulfillment of the Requirements for the Degree of Master of Science Department of Computer Engineering Graduate School chulalongkorn University 1996 ISBN  $974 - 634 - 171 - 5$ 

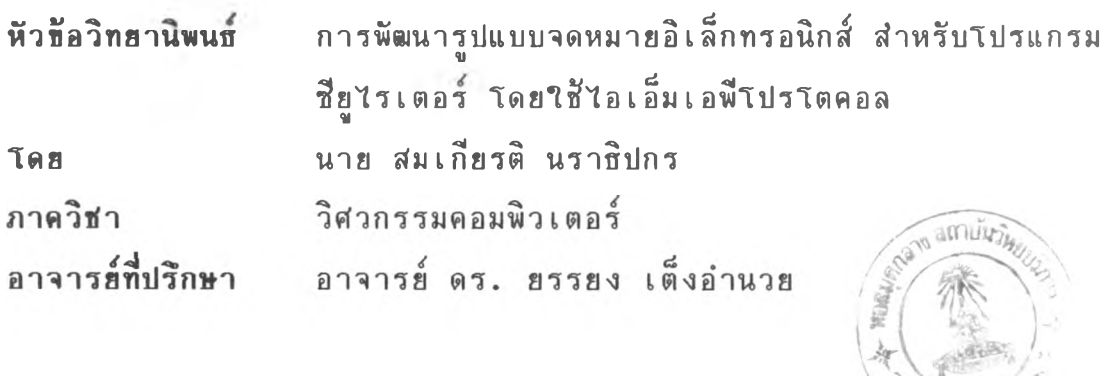

บัณฑิตวิทยาลัย จุฬาลงกรณ์มหาวิทยาลัย อนุมัติให้นับวิทยานิพนธ์ฉบับนี้เป็น ส่วนหนิ่งของการสิกษาตามหลักส์ตรปริญญามหาบัณฑิต

ริ*<sup>0</sup>* คณบดีบัณฑิตวิทยาลัย ( รองศาสตราจารย์ ดร.สันติ ถุงสวรรณ )

คณะกรรมการสํอบวิทยานิพนธ

ประธานกรรมการ (รองสำสํตราจารย เดือน สินธพันธประทม) อาจารย์ที่ปรักษา ( อาจารย์ ดร. ยรรยง เตงอำนวย ) *i/; J h Jjvn/.r*}0 กรรมการ (ผู้ช่วยศาสตราจารย์ ดร.สมชาย ประสิทธิจุตระกูล)  $\mathbb{F}$   $\overline{\mathbb{F}}$   $\overline{\mathbb{F}}$   $\overline{\mathbb{$ ( อาจารย์ ธงชัย โรจน์กังสดาล

### พิมพ์ต้นฉบับบทคัดย่อวิทยานิพนธ์ภายในกรอบสีเขียวนี้เพียงแผ่นเดียว

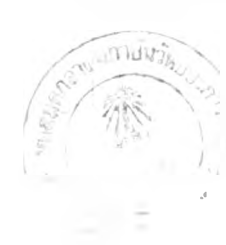

สมเกียรติ นราธิปกร ะ การพัฒนารูปแบบจดหมายอิเล็กทรอนิกส์ สำหรับโปรแกรมซียูไรเตอร์ โดยใช้โอเอ็มเอพีโปรโตคอล (DEVELOPMENT OF ELECTRONIC MAIL FEATURE FOR THE CU-WRITER USING THE IMAP PROTOCOL) อ.ที่ปรึกษา:อ.ดร.ยรรยง เต็งอำนวย,  $77$  หน้า. ISBN 974-634-171-5

จุดมุ่งหมายของวิทยานิพนธ์ฉบับนี้ เพี่อเพิ่มคุณสมบัติของโปรแกรมซียูไรเตอรั ให้สามารถ ทำหน้าที่รับส่งจดหมายอิเล็กทรอนิกส์ ตามรูปแบบมาตรฐานของเอกสารแบบเออารัพีเอ อินเตอร์เน็ต ระหว่างผู้ใช้โปรแกรมซียูไรเตอร์ที่ทำงานบนเครื่องคอมพิวเตอร์ส่วนบุคคล และผู้ใช้ที่อยู่ในเครือข่ายของ ระบบปฏิบัติการยูนิกซ์ โดยอาศัยเอสเอ็มทํพีโปรโตคอลในการส่งจดหมายและไอเอ็มเอพีโปรโตคอลใน การรับหรืออ่านจดหมาย โดย'ใช้,พีงก์'ชันของ C-client และโปรแกรม The Pine Mail System เวอร์ชัน 3.90 และผ่านระบบเครือข่ายที่มีโปรโตคอล ทีซีพี/ไอพี ซึ่งต้องอาศัยแพกเก็ตไดร์เวอร์ ในการติดต่อกับ เน็ตเวอร์ค อินเตอร์เฟสการ์ด และไดใช้โปรแกรมต้นแบบของ NCSA Telnet เวอร์ชัน 2.307 ในการพัฒนา

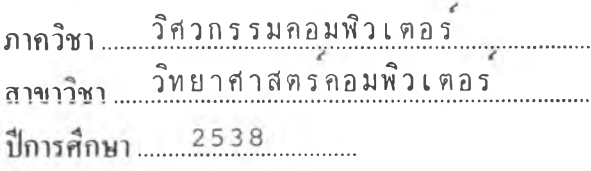

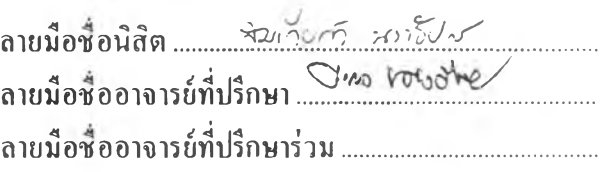

### C518398 COMPUTER SCIENCE :  $MAJOR$  $\#$

**KEY WORD:** ELECTRONIC MAIL/CU\_WRITER/IMAP PROTOCOL SOMKIAT NARATIPPAKORN : DEVELOPMENT OF ELECTRONIC MAIL FEATURE FOR THE CU-WRITER USING THE IMAP PROTOCOL. THESIS ADVISOR: YUNYONG TENG-AMNUAY, Ph.D. 77pp. ISBN 974-634-171-5

The purpose of this thesis is to add a feature of electronic mail to the CU-Writer program, in order to send and receive an electronic mail, according to the standard of ARPA Internet, between the CU-Writer user in personal computerand the network of UNIX system. This program uses SMTP protocol and IMAP protocol to send and receive an electronic mail respectively by using the function of C-client and The Pine Mail System version 3.90, and run over TCP/IP protocol network and use the packet driver to drive a network interface card which based on the function of NCSA Telnet version 2.307.

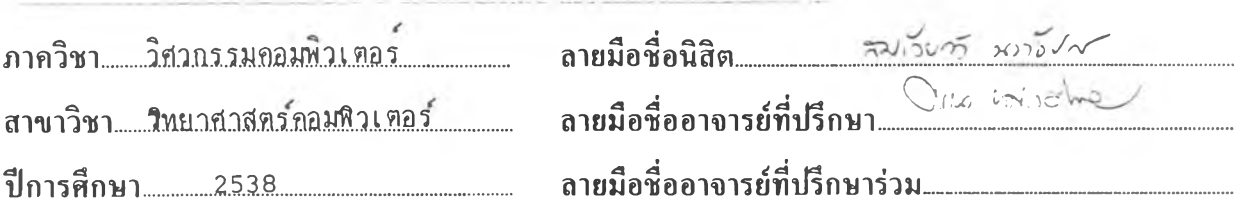

### กิตติกรรมประกาศ

 $\label{eq:10} \sum_{j=1}^{n+1} \frac{1}{\lambda_j^2 \, \mathbb{E}^{(j)}_{j}} \, \sum_{j=1}^{n+1} \frac{1}{\lambda_j^2 \, \mathbb{E}^{(j)}_{j}} \, \mathbb{E}^{(j)}_{j}$ 

าทะ<br>7 วั<br>-<br>ผู้ช่ว วทยานพนธ<sub>ิ</sub>ฉนบนสำเรจไดโดยไดรบคาแนะนาจากอาจารยทปรกษา ยานพนธ์ อาจารย ดร.ยรรยง เติงอำนวย ผู้เชียนขอขอบพระคุณอาจาร ณ ทน และผู้เขียนขอขอบพระคุณ รองศาสตราจารย เดอน สนธุพันธุประทูม วยศาสตราจารย ดร.สมชาย ประสิทธิจุตระกล และ อาจารยุธงชื่อ โรจน์กังสดาล ที่ได้ให้คำแนะนำในการจัดทำวิทยานิพนธ์ชุดนี้

สมเกียรติ นราธิปกร

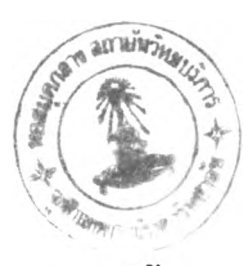

สารบัญ

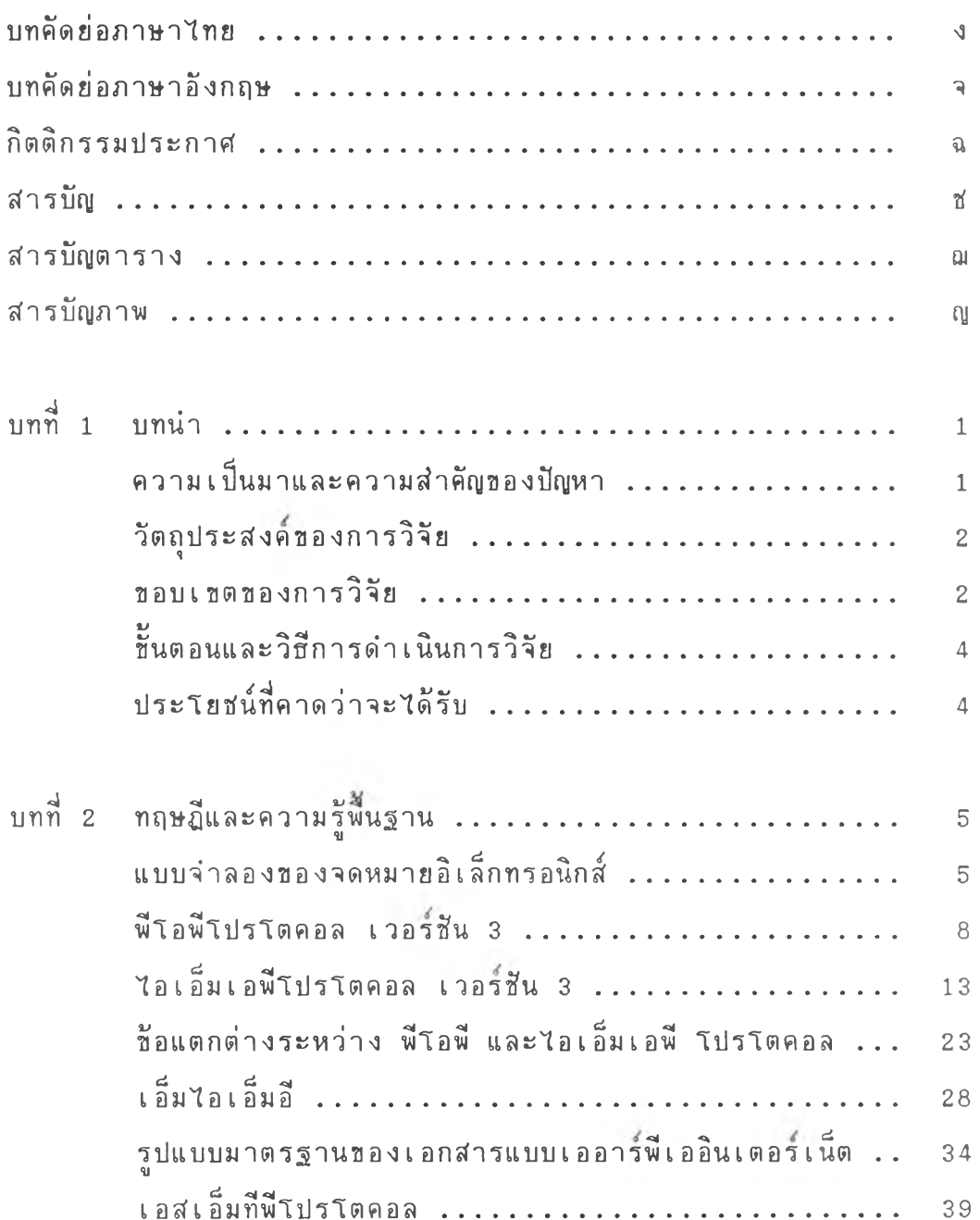

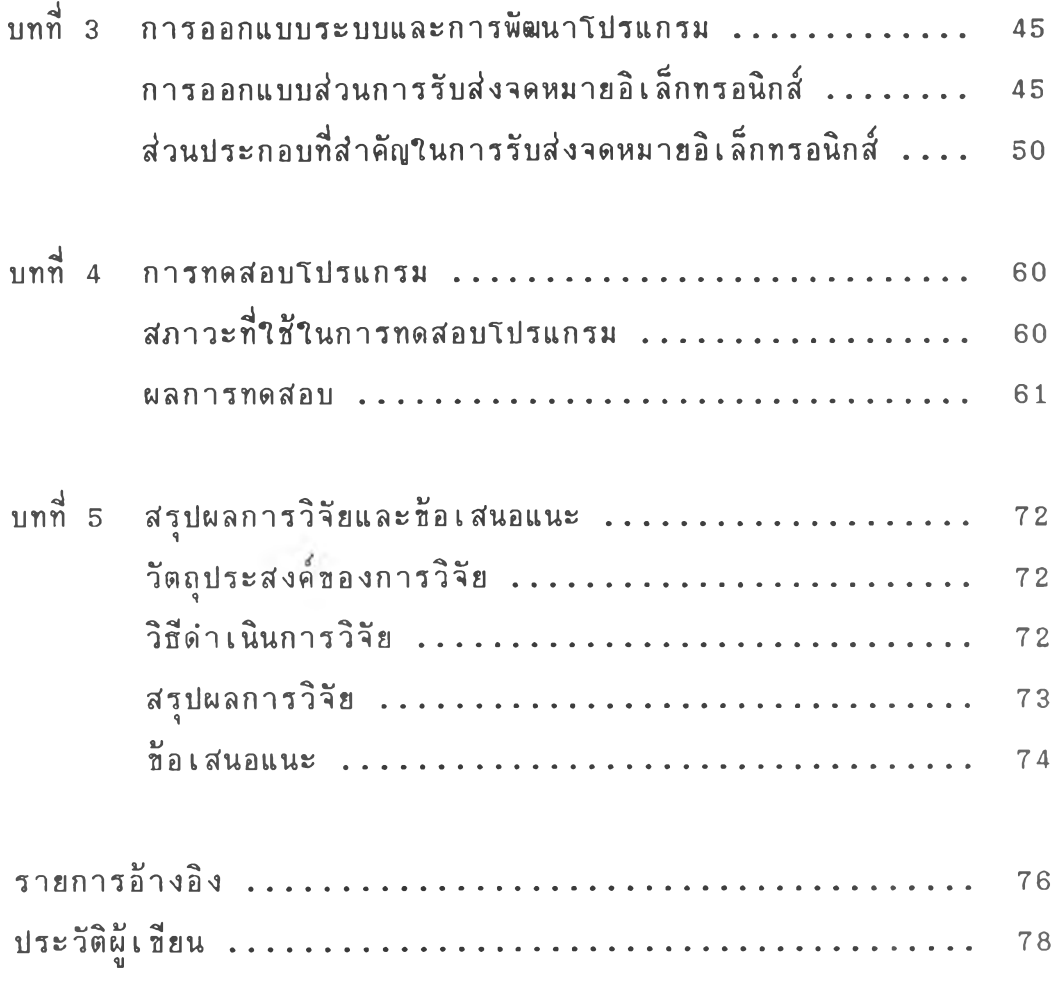

## ส์ารบัญ ตาราง

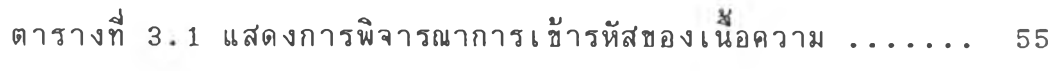

หน้า

# สารบัญภาพ

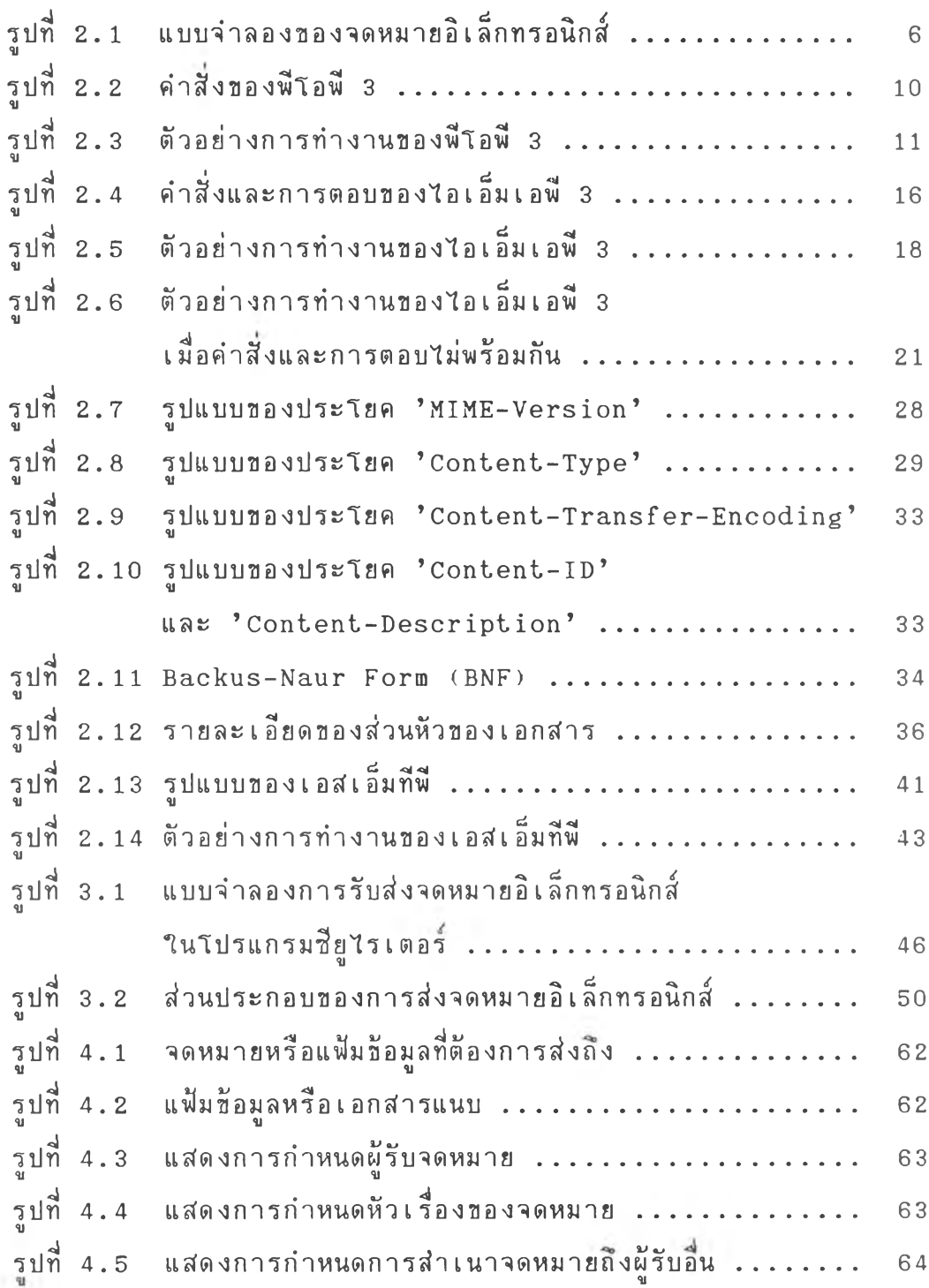

หน

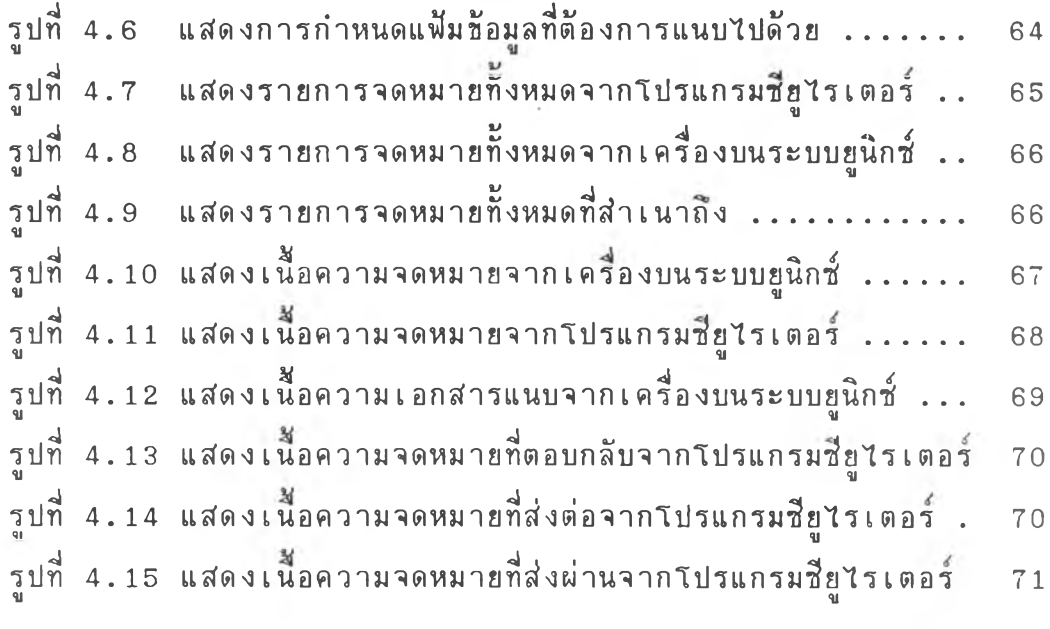